#### Université de Strasbourg IUT Robert Schuman

Maître de stage : Nicolas Lachiche Tuteur universitaire : Marie-Paule Muller

# Cahier des charges

Jonathan HAEHNEL

Strasbourg, le 6 mai 2011

# Table des matières

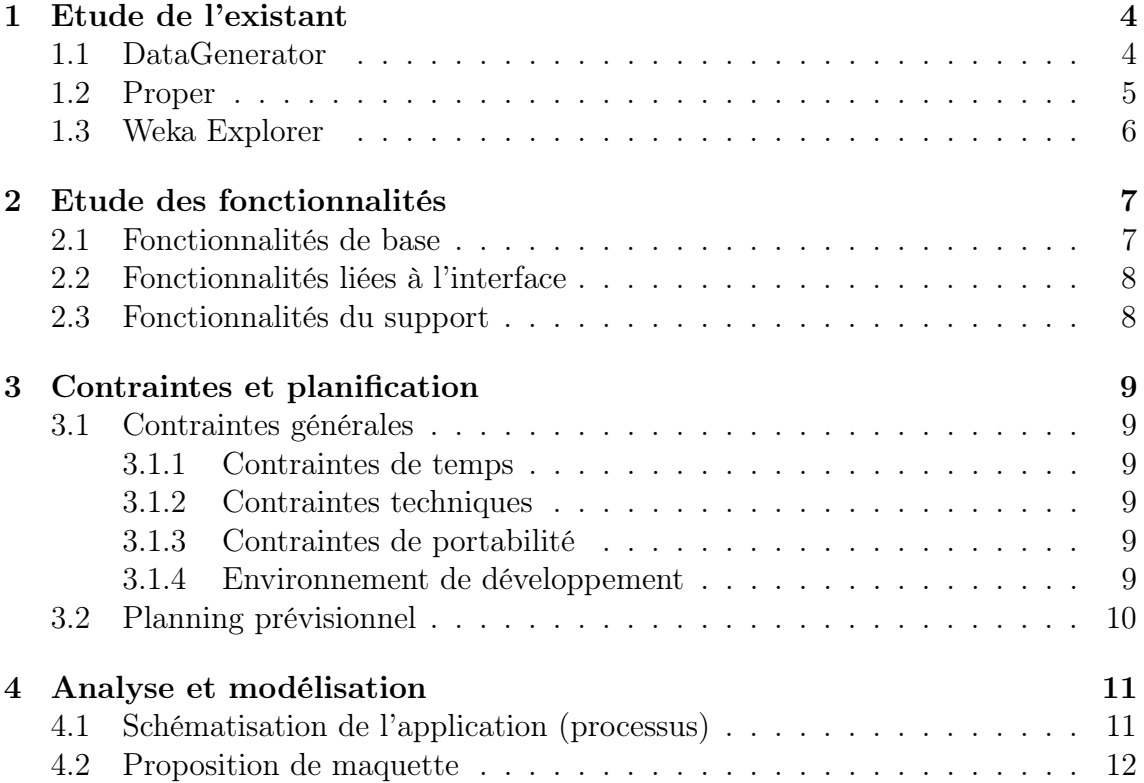

# Introduction

#### Sujet

Le stage consiste à réaliser une application Java permettant automatiser le test de plusieurs algorithmes de fouille de données. En effet, on va essayer d'étudier leur comportement respectif en faisant varier un paramètre initial. Cette application sera ensuite utilisée pour effectuer de nombreux tests toujours durant le stage. Effectuer des tests à la main est faisable, mais, ce processus est plutôt long et laborieux, il est donc important d'automatiser cette tache.

#### Demandeur

M. Lachiche est le responsable du projet, mais également le maître d'ouvrage.

#### Contexte

Le projet s'insère dans le contexte de la fouille de données (recherche d'un modèle à partir d'un échantillon de données). Il faut également constater que le projet est riche en ressources existantes. En effet, on doit utiliser quatre logiciels (Weka explorer, Proper, DataGenerator) et trois différents algorithmes (Cardinalisation, RELAGGS, Discrétisation).

#### Limite du sujet

Les algorithmes utilisés durant le stage sont déjà implementés dans certains logiciels, il n'est pas demandé de les réécrire, ni de les corriger. Il n'est pas nécessaire de gérer des bases de données de profondeur supérieure à 1/footnoteImpliquant plus d'une association un-à-plusieurs.

#### Type de sujet

Ce projet demande une grosse analyse de l'existant avant de se lancer dans le développement. En effet, notre application devra utiliser des fonctionnalités implémentées dans quatre logiciels différentsexistants déjà. Il faudra également de la rigueur pour réaliser une interface graphique simple et surtout ergonomique.

# Etude de l'existant

### 1.1 DataGenerator

Le DataGenerator est un petit logiciel codé en Java avec une interface graphique permettant de générer aléatoirement des données dans une base de données en définisant les valeurs maximales des champs des différentes tables.

Par exemple : génerer 100 instances d'îlots qui ont au maximum 10 instances de bâtiments chacun avec une aire d'un bâtiment variant de 0 à 100.

Après avoir généré les données, le logiciel intègre une seconde fonctionnalité : l'étiquetage des données. Il permet de donner une valeur (par défaut, vrai ou faux) à une ligne de la table, si celle-ci respecte une condition de filtrage.

Par exemple : pour la table îlot, la colonne «classe» est vraie, s'il y a au moins un bâtiment ayant une aire supérieure à 50, sinon c'est faux.

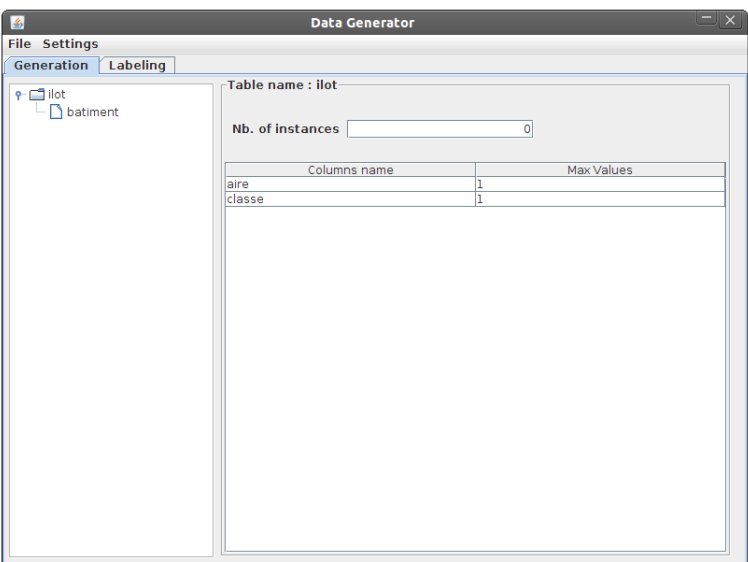

Figure 1.1 – Page d'accueil du DataGenerator

Possibilités d'intégration : Ce logiciel n'est pas exécutable de l'extérieur (en ligne de commande). Il compte 5 packages de classes dont un package moteur <sup>1</sup>. Ce package de petite taille sera directement intégré dans notre application.

<sup>1.</sup> Package avec les classes permettant de réaliser les fonctionnalités principales et algorithmiques de l'application

### 1.2 Proper

Proper est un vaste logiciel codé en Java. Je n'ai utilisé que les deux fonctionnalités suivantes :

- 1. Le Builder qui permet de choisir et de configurer les différents algorithmes, à ce stade le logiciel génère un fichier XML avec toutes les informations et paramètres choisis.
- 2. Le Runner permet à partir du fichier XML généré à l'étape précedente, d'exécuter les algorithmes choisis dans le Builder. Les tables résultats s'ajoutent au serveur et un fichier de type «ARFF» est généré par le système.

Possibilités d'intégration : Le comportement du Builder est plutôt facile à reproduire, en effet, notre logiciel pourra générer facilement le même fichier XML que le Builder. Par contre le Runner est indispensable, il faudra donc réussir à l'appeler depuis notre programme. Le logiciel «Proper» compte 31 packages de classes, de ce fait, il ne sera pas intégré directement intégré dans notre application.

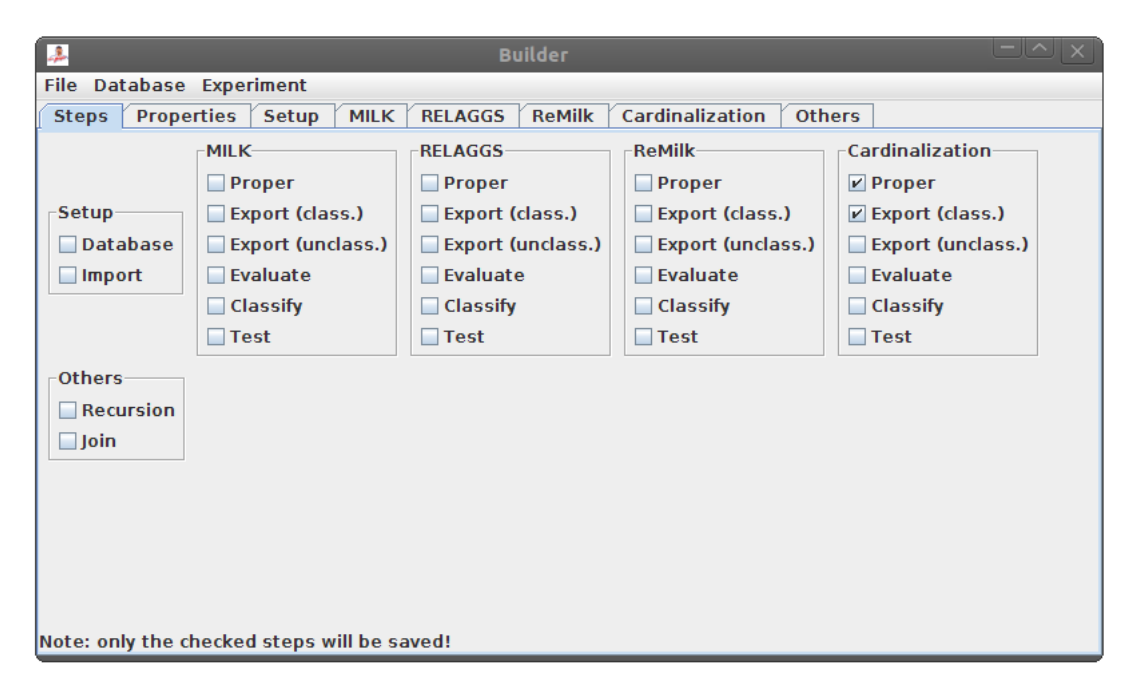

Figure 1.2 – Page d'accueil du logiciel Builder

### 1.3 Weka Explorer

Ce logiciel codé en Java permet d'interpréter les résultats des différents algorithmes. En effet, il prend en entrée un fichier ARFF et permet de configurer et d'exécuter l'un des classeurs WEKA sur l'ensemble de données actuel. On peut choisir d'effectuer une validation croisée ou de tester sur un ensemble de données distinct. Le résultat de la validation est un pourcentage de réussite.

Possibilités d'intégration : Weka est normalement bien concu et il est possible de l'appeler directement en ligne de commande avec le classeur de son choix (J48 ou d'autres).

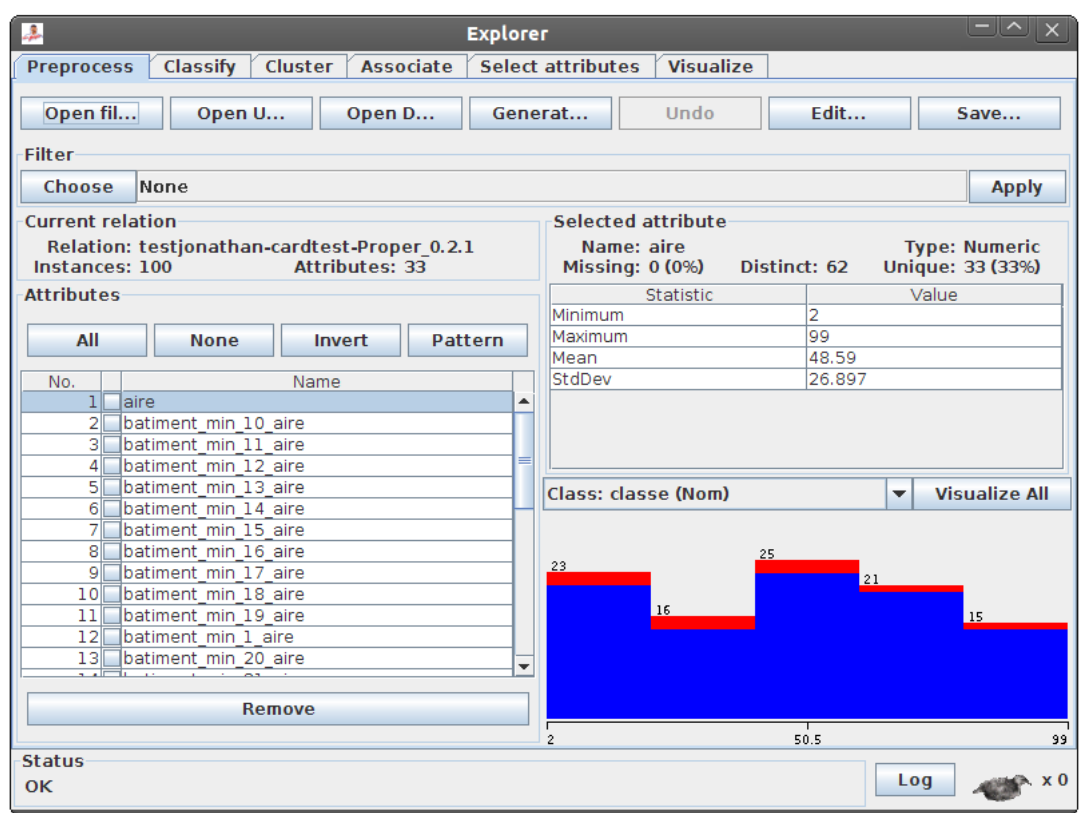

Figure 1.3 – Aperçu de l'explorer WEKA

# Etude des fonctionnalités

Voici la liste des principales fonctionnalités de notre application. Celles-ci ne sont pas définitives, des modifications pourront être apportées pendant le développement. Chaque fonctionnalité est classée par ordre d'importance :

P1 Fonctionnalité primaire

P2 Fonctionnalité secondaire

P3 Fonctionnalité de confort

### 2.1 Fonctionnalités de base

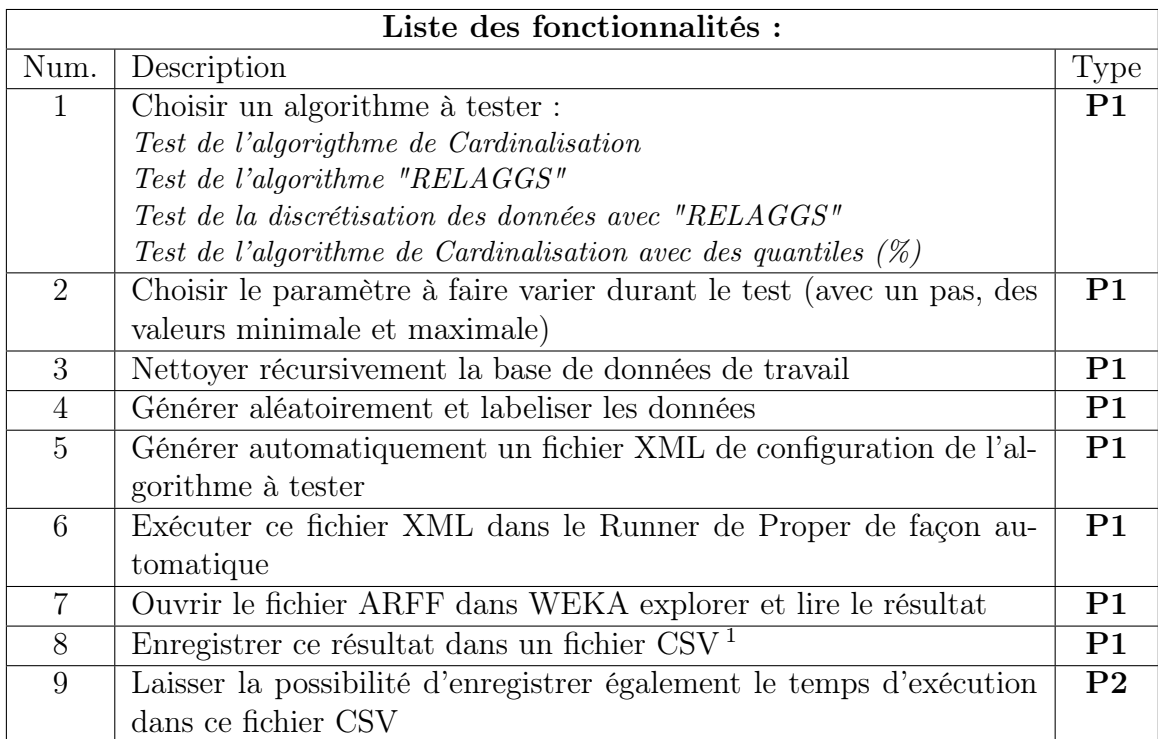

<sup>1.</sup> Comma-separated values (CSV) est un format informatique ouvert représentant des données tabulaires sous forme de « valeurs séparées par des virgules ».

### 2.2 Fonctionnalités liées à l'interface

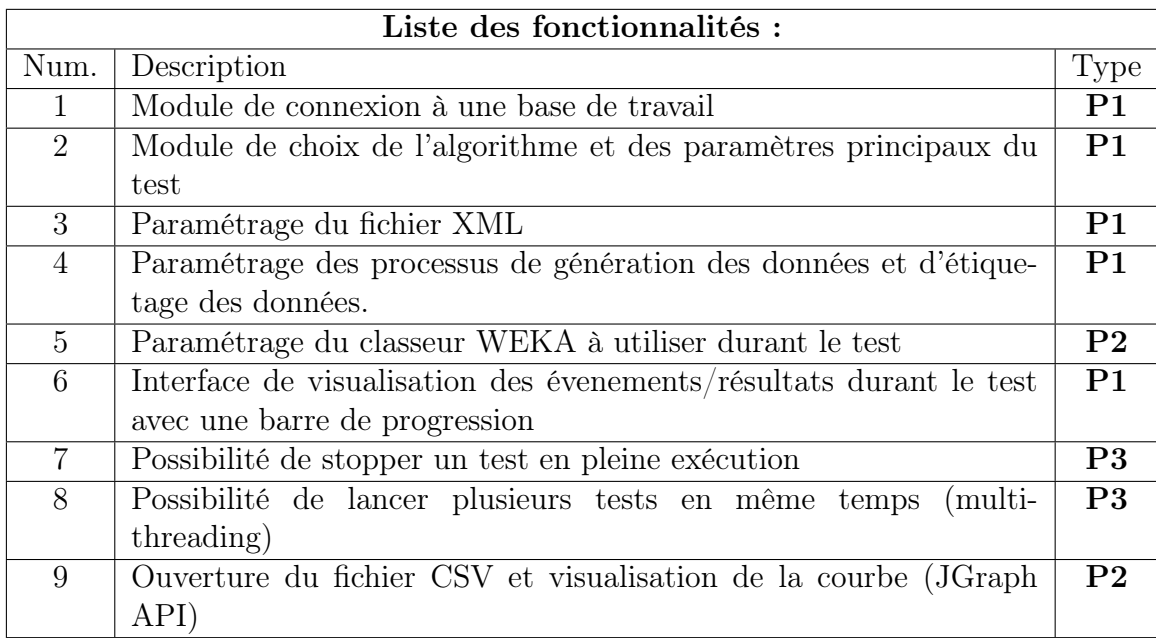

### 2.3 Fonctionnalités du support

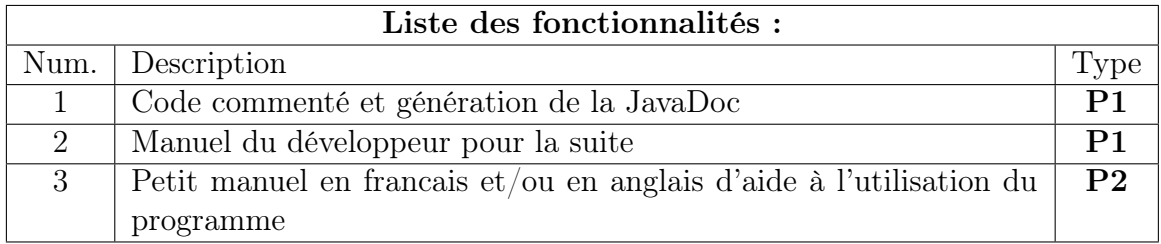

# Contraintes et planification

### 3.1 Contraintes générales

#### 3.1.1 Contraintes de temps

Le logiciel devra respecter un certain calendrier, dont les principales échéances sont :

- 18 avril 2011 : Lancement de la phase 2 (développement de datatester)
- 29 avril 2011 : Rendu final du cahier des charges
- 10 mai 2011 : Rendu du prototype de l'application
- 20 mai 2011 : Livraison de l'application et démarrage de la phase 3 (tests)
- 13 juin 2011 : Rendu du rapport de stage
- 25 juin 2011 : Soutenance de stage

#### 3.1.2 Contraintes techniques

- Réalisation du logiciel en Java
- Interface graphique simple mais ergonomique (Swing/AWT)
- L'application utilise beaucoup d'outils existants déja, l'application sera externe à Proper.
- L'application devra gérer plusieurs types de classeurs Weka et déterminer (si possible) les meilleurs paramètres à utiliser.

#### 3.1.3 Contraintes de portabilité

Étant développé en Java, notre logiciel sera portable sur la majorité des systèmes d'exploitation ayant une machine virtuelle Java active. Notre logiciel devra néanmoins être compatible avec toute base de données MySQL et PostgreSQL.

### 3.1.4 Environnement de développement

- Type de base de données à utiliser : MySQL et PostgreSQL
- Langages utilisés : Java
- Librairie de gestion des bases de données : JDBC
- Librairie Graphique utilisée : Swing , AWT, JGraph
- Logiciel de développement : Eclipse, Netbeans , Éditeur de texte, Kile
- Existant : Proper, Weka, DataGenerator
- SGBD utilisés : pgAdmin III, phpMyAdmin

# 3.2 Planning prévisionnel

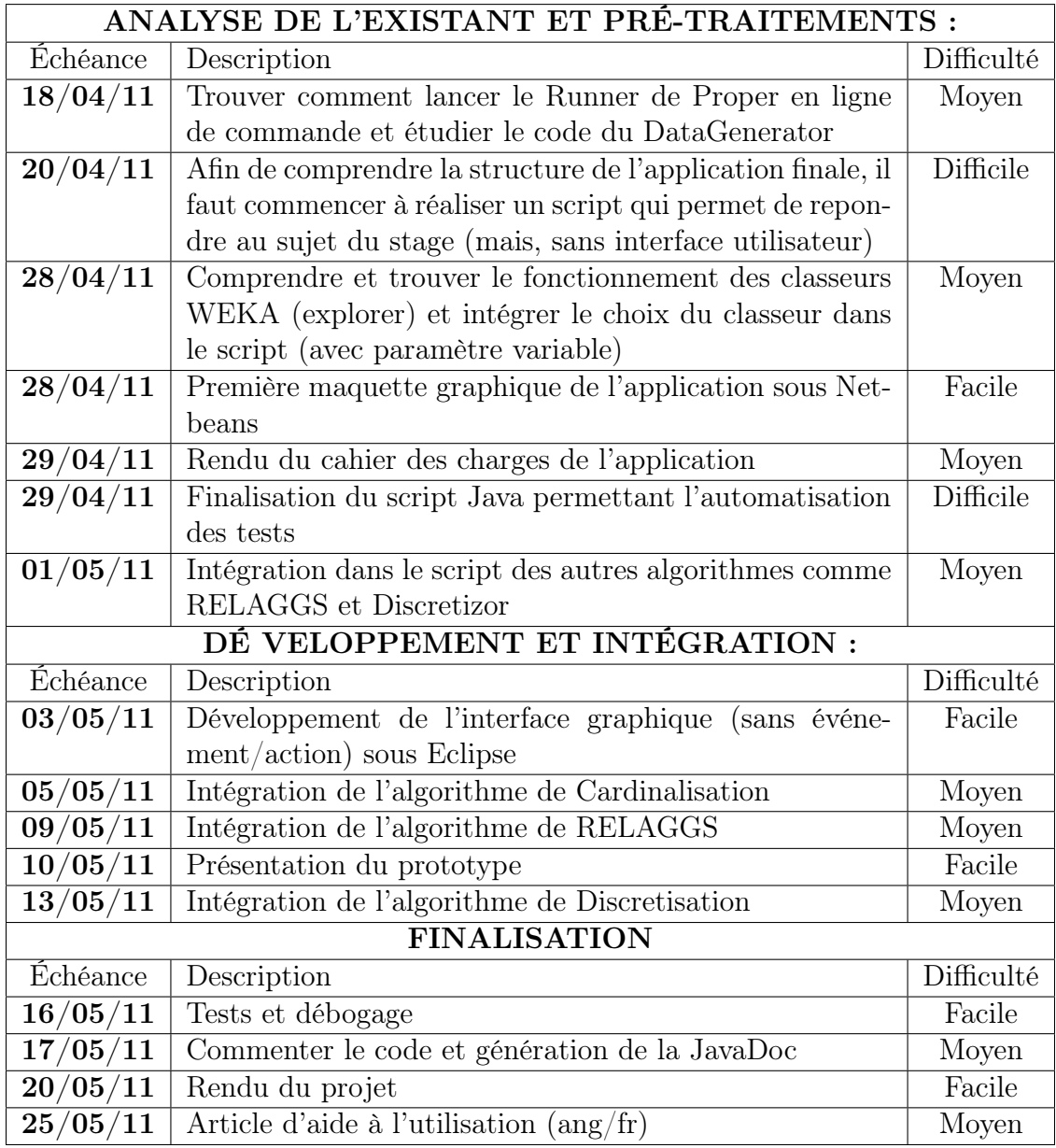

# Analyse et modélisation

### 4.1 Schématisation de l'application (processus)

On ne peut pas se lancer directement dans le développement de l'application. En effet, il faut d'abord étudier l'existant, car notre application doit utiliser simultanement trois logiciels et plusieurs algorithmes déjà existants.

Pour commencer, je dois créer un script Java permettant de réaliser les grandes actions de l'application finale automatiquement et sans interface utilisateur. Le script et ses classes peuvent donc être considérés comme le moteur de l'application. L'interface graphique n'est qu'un supplément que l'on viendra fixer sur ce script. Commencer par la création du script permet de ne pas partir dans toutes les directions et de bien structurer sa réflexion (les choses de second plan comme la GUI sont écartées pour le moment).

Ci-dessous, un schéma permettant d'expliquer simplement les différentes étapes de l'execution du script :

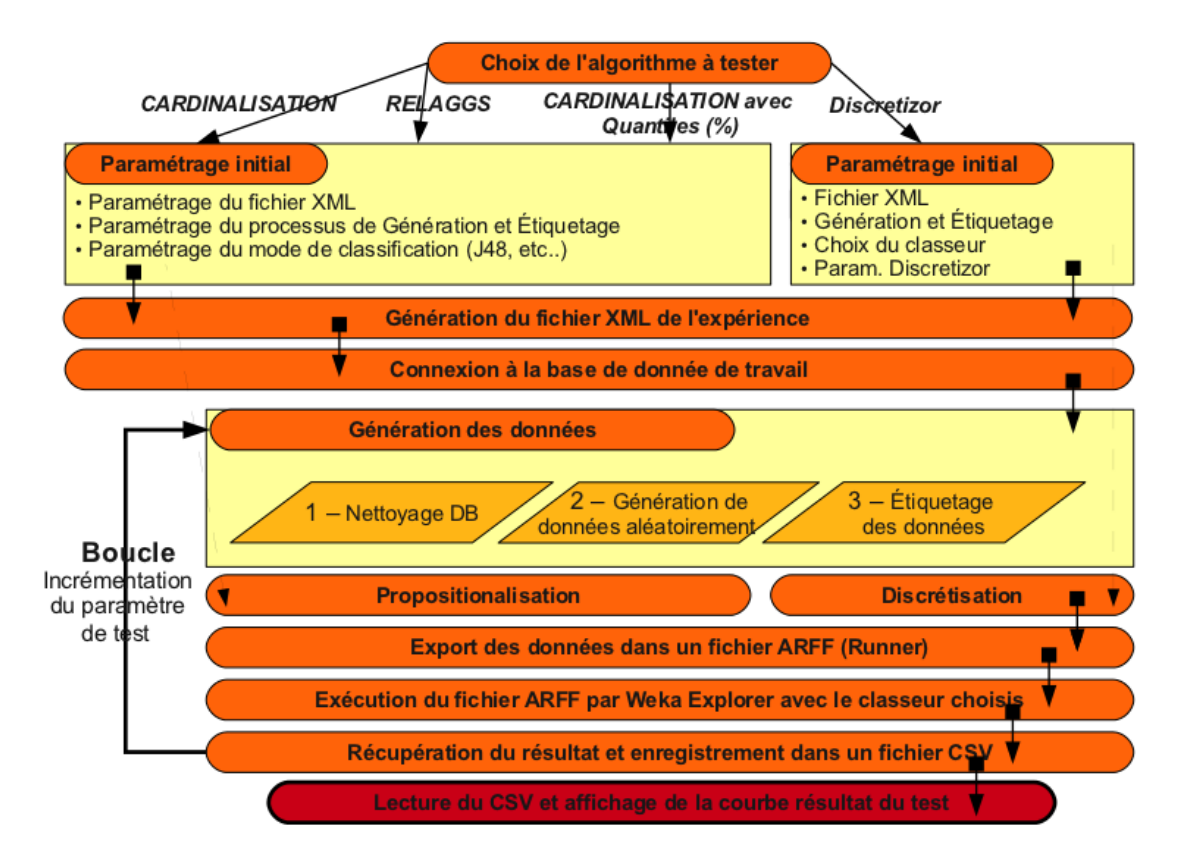

### 4.2 Proposition de maquette

L'interface graphique aura trois grandes orientations :

- Une partie pour le paramètrage du test.
- Une partie pour executer le test et suivre son déroulement.
- Une partie pour afficher les courbes et les résultats.

Les maquettes arriveront dès que le script sera fonctionnel à 100% ! Avant, cela n'est pas la peine, car celle-ci changeront régulièrement..